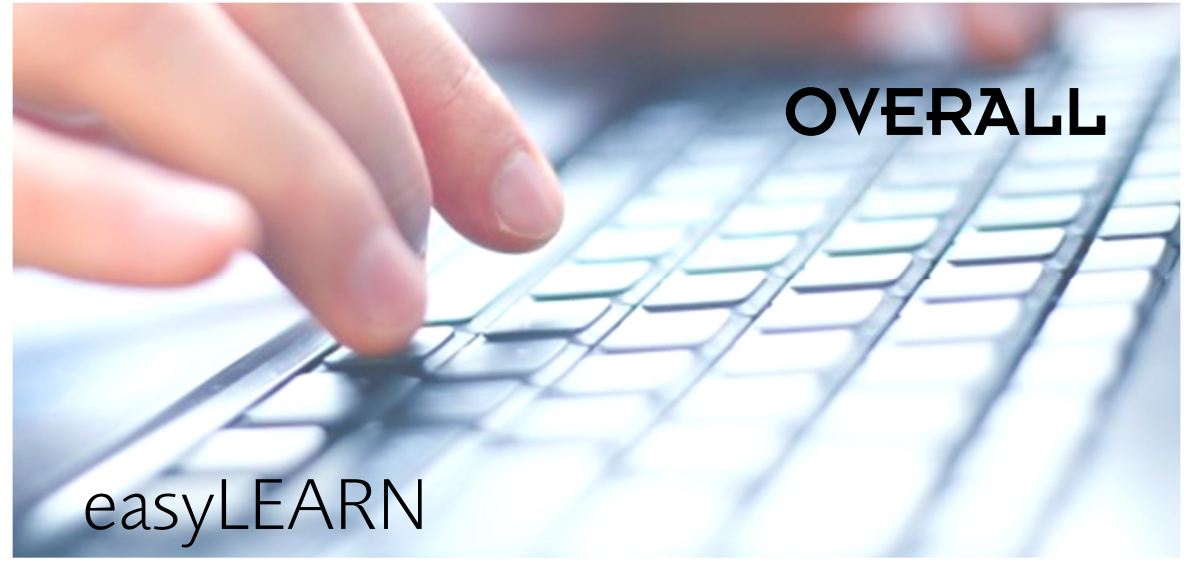

# Fit am Computer dank professioneller Weiterbildung

Eignen Sie sich genau die User-Kenntnisse an, die für Ihren Berufsalltag erforderlich sind.

Mit dem interaktiven Lernprogramm easy-LEARN kommen Sie rasch zum Ziel und lernen alles nötige rund um das ganze MS Office-Paket mit Word, Excel, PowerPoint und Outlook.

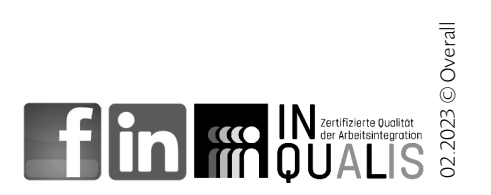

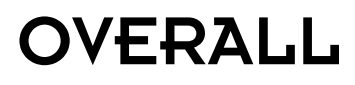

#### Für wen eignet sich easyLEARN?

Personen, für deren berufliche Integration aktuelle User-Kenntnisse Bedingung sind, und die bereits über grundlegende PC-Kenntnisse verfügen, sowie Berufsleute, die ihre Kenntnisse aktualisieren wollen, machen sich mit easyLEARN rund um den Computer fit. Dabei gehen sie zielgerichtet ihren beruflichen Bedürfnissen entsprechend vor.

## So funktioniert easyLEARN

Die Kursinhalte sind modular aufgebaut, so, dass Teilnehmende sich exakt die Elemente zusammenstellen können, die für sie relevant sind. Sie wählen aus Einzelmodulen und Modulzertifikaten.

Nach umfassender Einführung werden sie durch den Kurs geführt, dabei wechseln sich Demo-Clips mit Übungen und Fragestellungen ab. Die Module lassen sich jederzeit wiederholen; Teilnehmende können so den Kurs in ihrem ganz persönlichen Tempo absolvieren.

## Optimale Begleitung

Ein auf easyLEARN spezialisierter E-Coach ist an einem Tag pro Woche anwesend und beantwortet Fragen.

## Zertifikat ECDL «European Computer Driving Licence»

Mit vier Modulzertifikaten können Teilnehmende die europaweit anerkannte ECDL-START-Prüfung ablegen. Das dabei erlangte Zertifikat bescheinigt praktische Fähigkeiten in den gängigsten

Computeranwendungen. Es entspricht den Anforderungen des Arbeitsmarkts und ist in vielen Berufen Voraussetzung.

## Kursdauer

- Einzelmodule je nach Umfang ein bis anderthalb Kurstage
- Zertifikat-Module je nach Umfang zwei bis zwölf Kurstage
- Lektiondauer 45 Minuten

Kurszeiten können flexibel vereinbart werden.

#### Kursräumlichkeiten

easyLEARN wird in unseren zentral gelegenen Kursräumen absolviert. Teilnehmende profitieren von einer PC-Infrastruktur, die auf neustem Stand ist sowie von modern und ergonomisch ausgestatteten Arbeitsplätzen.

## Zuhause lernen

Via Internetportal kann der Kurs auch von daheim absolviert werden.

Overall Bildung & Kurse Standort Nonnenweg 36 | 4055 Basel

T 061 269 14 69 info@overall.ch www.overall.ch

Tram Nr. 3, Pilgerstrasse Tram Nr. 1, Birmannsgasse

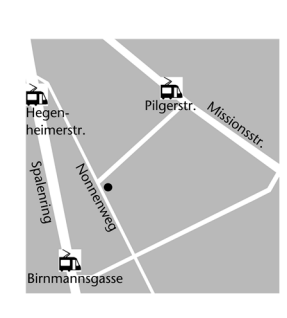

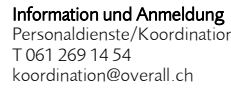